#### **МИНИСТЕРСТВО ОБРАЗОВАНИЯ И НАУКИ РФ**

#### **Федеральное государственное бюджетное образовательное учреждение высшего образования**

«ТОМСКИЙ ГОСУДАРСТВЕННЫЙ УНИВЕРСИТЕТ СИСТЕМ

УПРАВЛЕНИЯ И РАДИОЭЛЕКТРОНИКИ»

(ТУСУР)

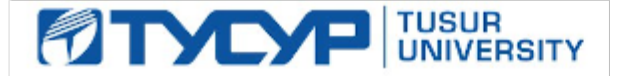

#### УТВЕРЖДАЮ

Прорессиона по учебной работе<br>Документ подписан электронной подписью

Сертификат: 1c6cfa0a-52a6-4f49-aef0-5584d3fd4820 Владелец: Троян Павел Ефимович<br>Действителен: с 19.01.2016 по 16.09.2019

### РАБОЧАЯ ПРОГРАММА УЧЕБНОЙ ДИСЦИПЛИНЫ

#### **Автоматизация конструкторского и технологического проектирования**

Уровень основной образовательной программы: **Бакалавриат** Направление подготовки (специальность): **09.03.01 Информатика и вычислительная техника** Профиль: **Системы автоматизированного проектирования** Форма обучения: **очная** Факультет: **ФВС, Факультет вычислительных систем** Кафедра: **КСУП, Кафедра компьютерных систем в управлении и проектировании** Курс: **4** Семестр: **7** Учебный план набора 2014 года

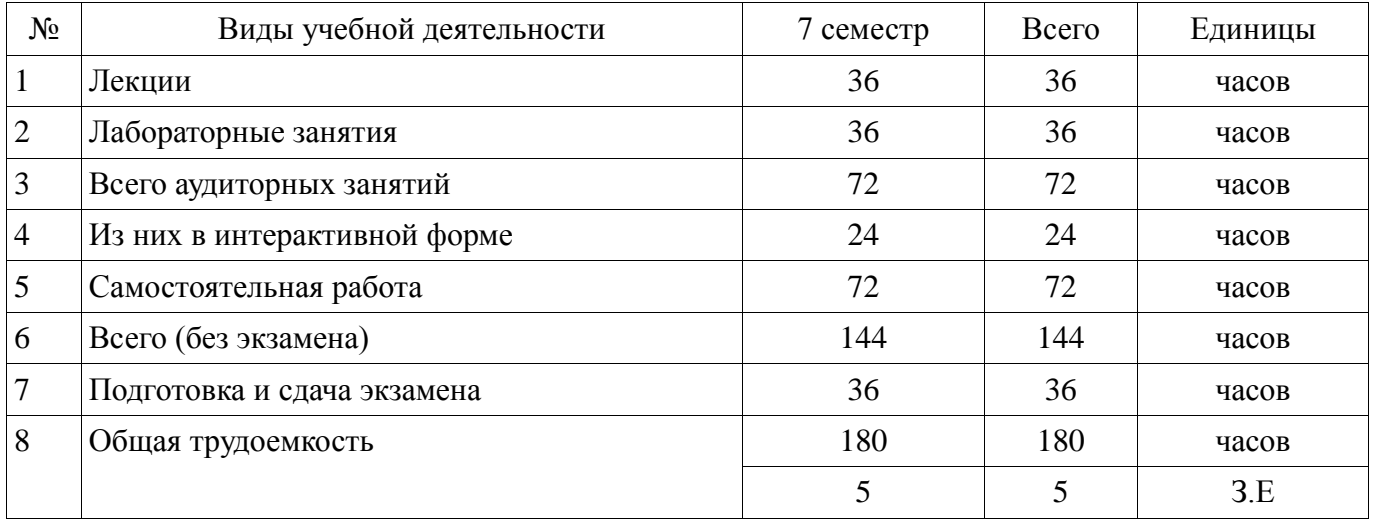

#### Распределение рабочего времени

Экзамен: 7 семестр

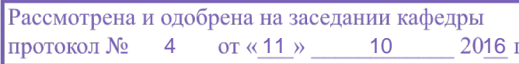

### ЛИСТ СОГЛАСОВАНИЙ

Рабочая программа составлена с учетом требований Федерального Государственного образовательного стандарта высшего образования (ФГОС ВО) по направлению подготовки (специальности) 09.03.01 Информатика и вычислительная техника, утвержденного 2016-01-12 года, рассмотрена и утверждена на заседании кафедры «\_\_\_» \_\_\_\_\_\_\_\_\_\_\_ 20\_\_ года, протокол №\_\_\_\_\_.

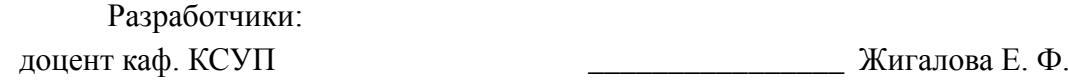

Заведующий обеспечивающей каф. КСУП \_\_\_\_\_\_\_\_\_\_\_\_\_\_\_\_ Шурыгин Ю. А.

Рабочая программа согласована с факультетом, профилирующей и выпускающей кафедрами направления подготовки (специальности).

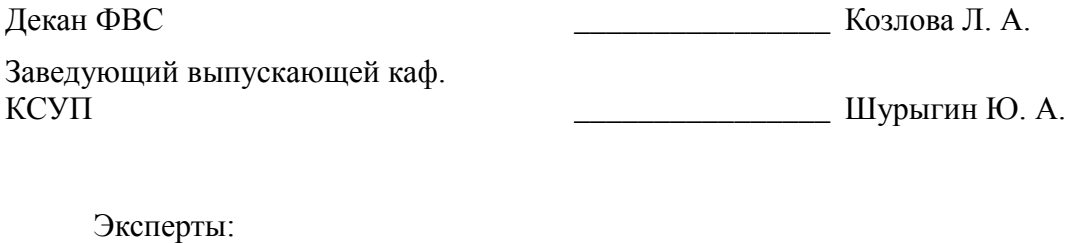

доцент ТУСУР, кафедра КСУП \_\_\_\_\_\_\_\_\_\_\_\_\_\_\_\_ Хабибулина Н. Ю.

### **1. Цели и задачи дисциплины**

#### **1.1. Цели дисциплины**

Изучение основ автоматизации схемотехнического и конструкторско-технологического проектирования ЭС.

Изучение общих принципов построения математических моделей компонентов электронных (ЭС) и электронно-вычислительных средств (ЭВС).

Изучение методов для схемотехнического и конструкторского проектирования РЭС и ЭВС с применением современных систем автоматизированного проектирования (САПР).

#### **1.2. Задачи дисциплины**

 – дать общее представление о современных средствах автоматизированного проектирования радиоэлектронных устройств (РЭУ);;

– познакомить с основными принципами и методами проектирования;;

 – дать возможность приобрести навыки самостоятельного решения базовых проектных задач.;

;

#### **2. Место дисциплины в структуре ОПОП**

Дисциплина «Автоматизация конструкторского и технологического проектирования» (Б1. Дисциплины (модули)) Б1. Дисциплины (модули) профессионального цикла обязательных дисциплин.

Предшествующими дисциплинами, формирующими начальные знания, являются следующие дисциплины: Базы данных, Дискретная математика, Математика, Основы разработки САПР, Программирование,

Последующими дисциплинами являются: Выпускная квалификационная работа, Научноисследовательская работа студентов-1, Выпускная квалификационная работа, Научноисследовательская работа студентов-1.

#### **3. Требования к результатам освоения дисциплины**

Процесс изучения дисциплины направлен на формирование следующих компетенций:

 ОПК-2 Способность осваивать методики использования программных средств для решения практических задач.;

 ОПК-5 Способность решать стандартные задачи профессиональной деятельности на основе информационной и библиографической культуры с применением информационнокоммуникационных технологий и с учетом основных требований информационной безопасности.;

 ПК-1 Способность разрабатывать модели компонентов информационных систем, включая модели баз данных и модели интерфейсов «человек – электронно-вычислительная машина».;

В результате изучения дисциплины студент должен:

 **знать** алгоритмы, методы и средства для компьютерного моделирования, схемотехнического и конструкторского проектирования элементов и устройств ЭС (РЭС, ЭВС);

 **уметь** разрабатывать математические модели конструктивных элементов, применять современные программные средства для решения основных задач схемотехнического и схемотехнического и конструкторского проектирования ЭС ;

 **владеть** навыками решения задач моделирования и проектирования ЭС с помощью современных математических пакетов и специализированных САПР.

#### **4. Объем дисциплины и виды учебной работы**

Общая трудоемкость дисциплины составляет 5 зачетных единицы и представлена в таблице 4.1.

Таблица 4.1 – Трудоемкость дисциплины

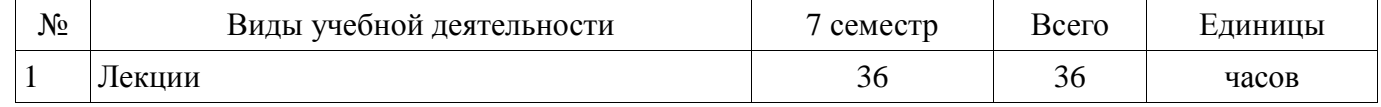

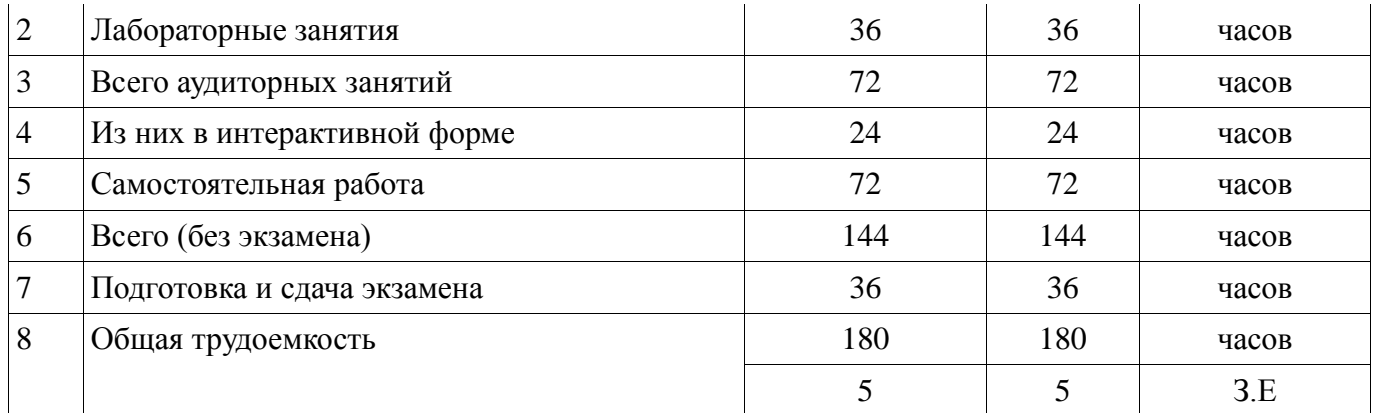

### 5. Содержание дисциплины

### 5.1. Разделы дисциплины и виды занятий

Разделы дисциплины и виды занятий приведены в таблице 5.1. Таблица 5.1 - Разделы дисциплины и виды занятий

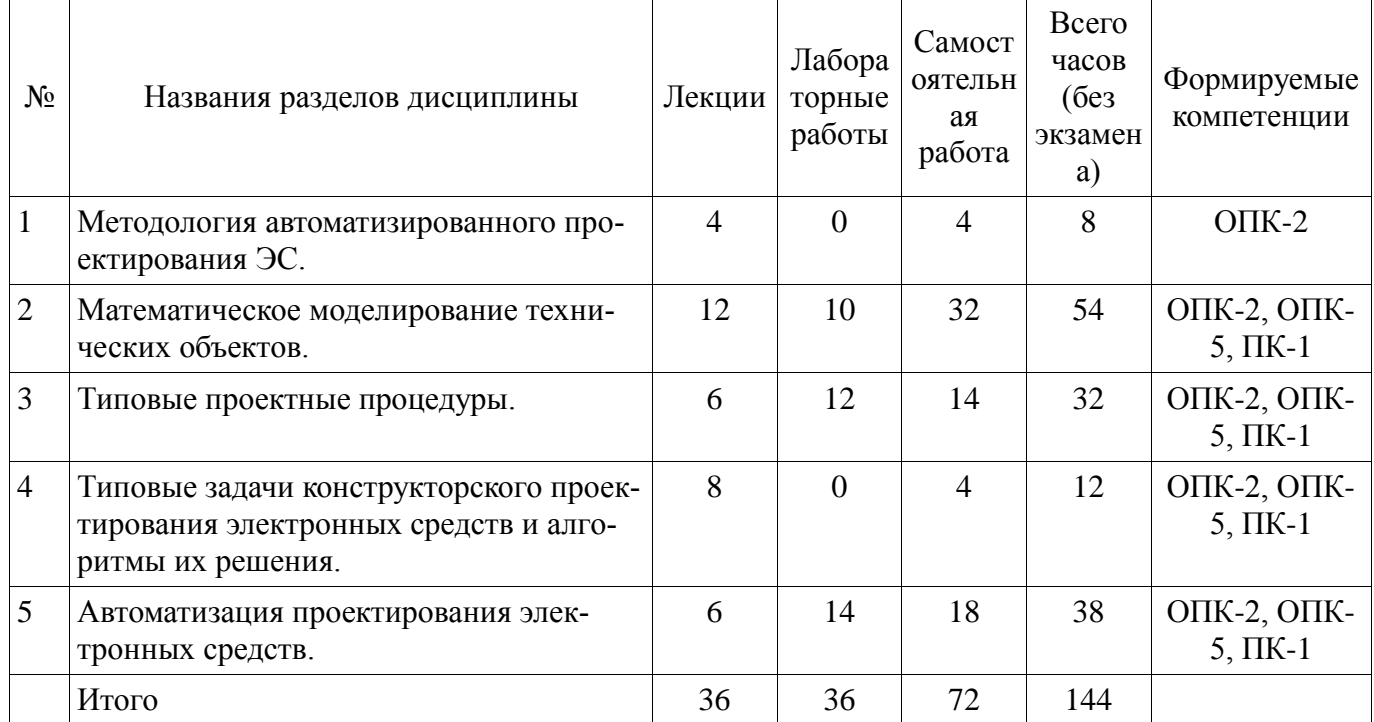

### 5.2. Содержание разделов дисциплины (по лекциям)

Содержание разделов дисциплин (по лекциям) приведено в таблице 5.2.

Таблица 5.2 - Содержание разделов дисциплин (по лекциям)

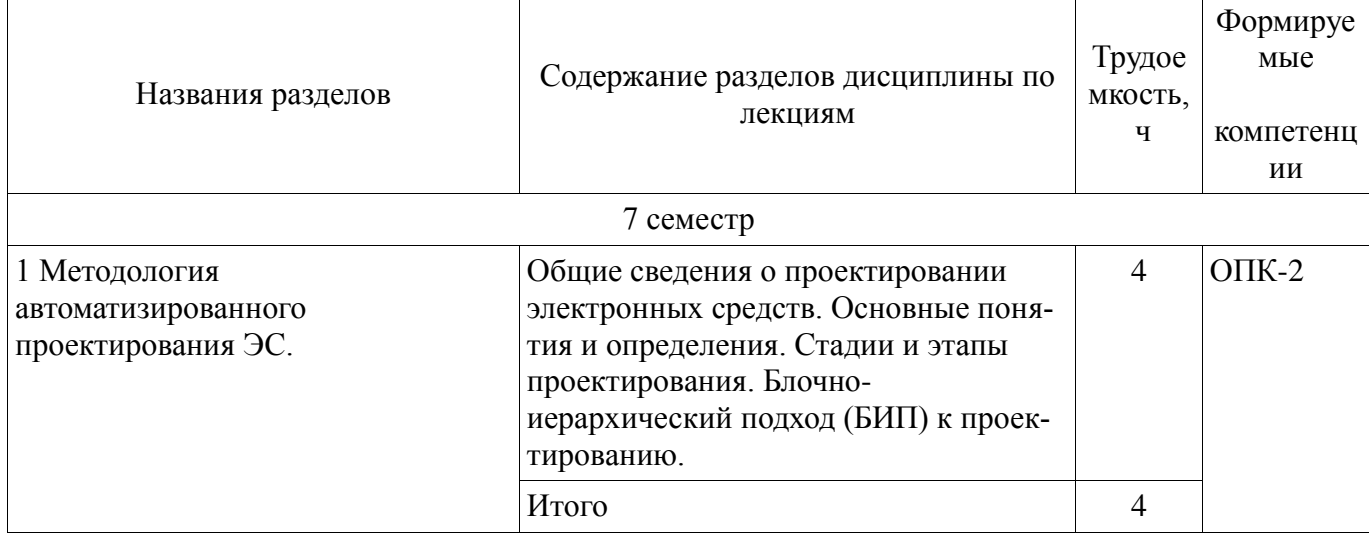

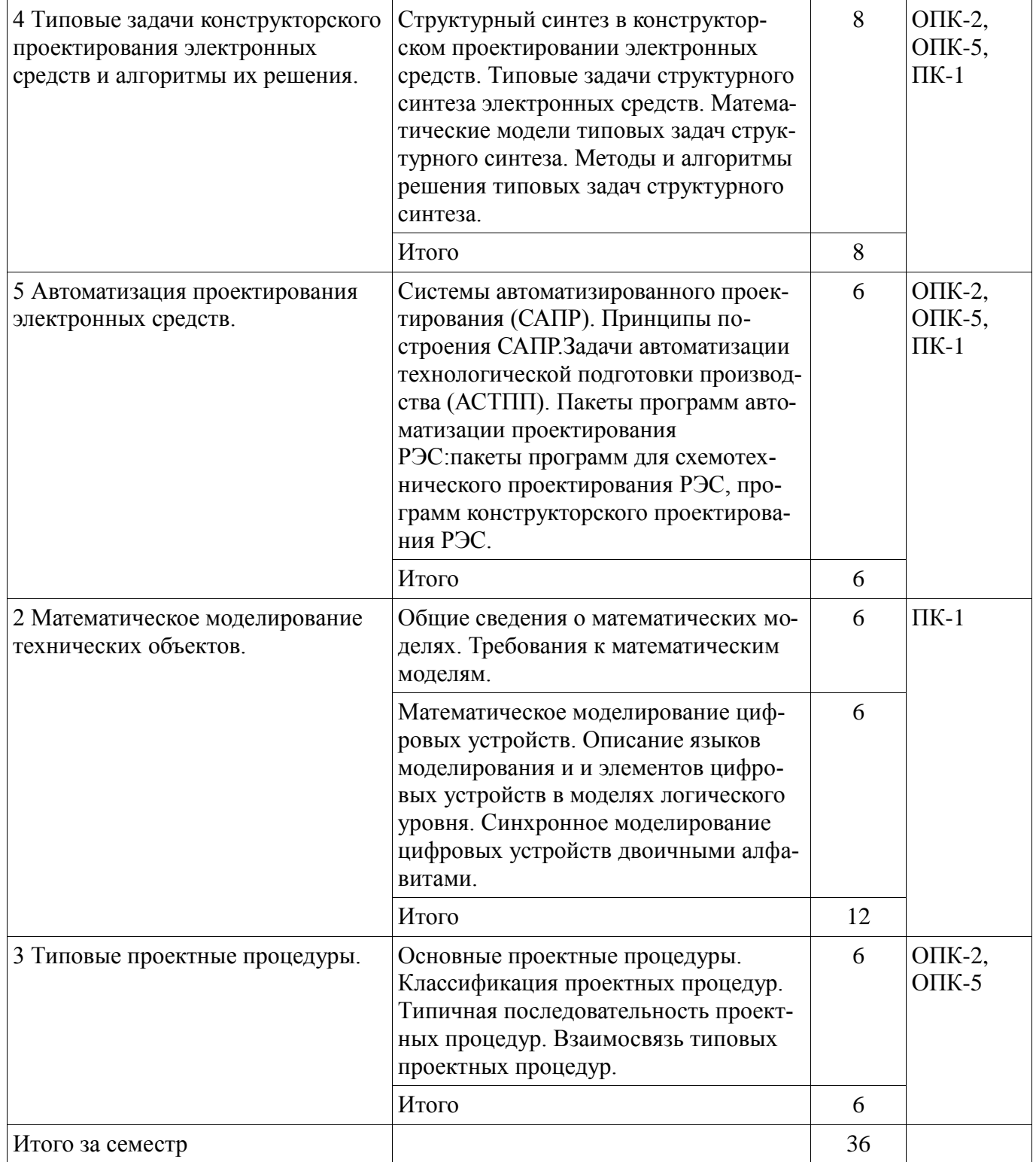

### **5.3. Разделы дисциплины и междисциплинарные связи с обеспечивающими (предыдущими) и обеспечиваемыми (последующими) дисциплинами**

Разделы дисциплины и междисциплинарные связи с обеспечивающими (предыдущими) и обеспечиваемыми (последующими) дисциплинами представ-лены в таблице 5.3. Таблица 5.3 - Разделы дисциплины и междисциплинарные связи

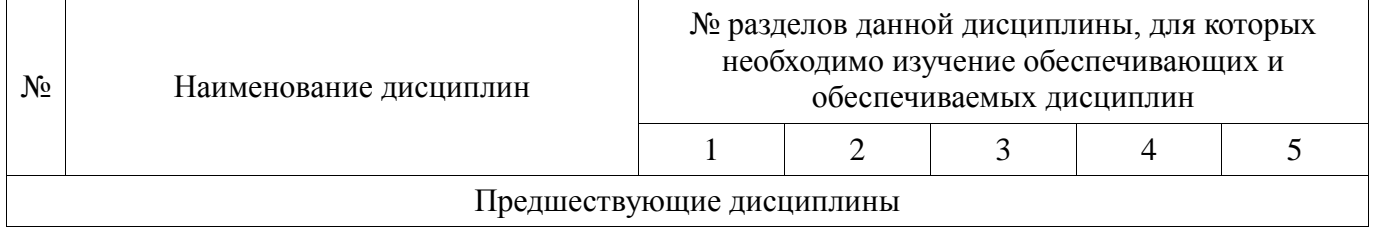

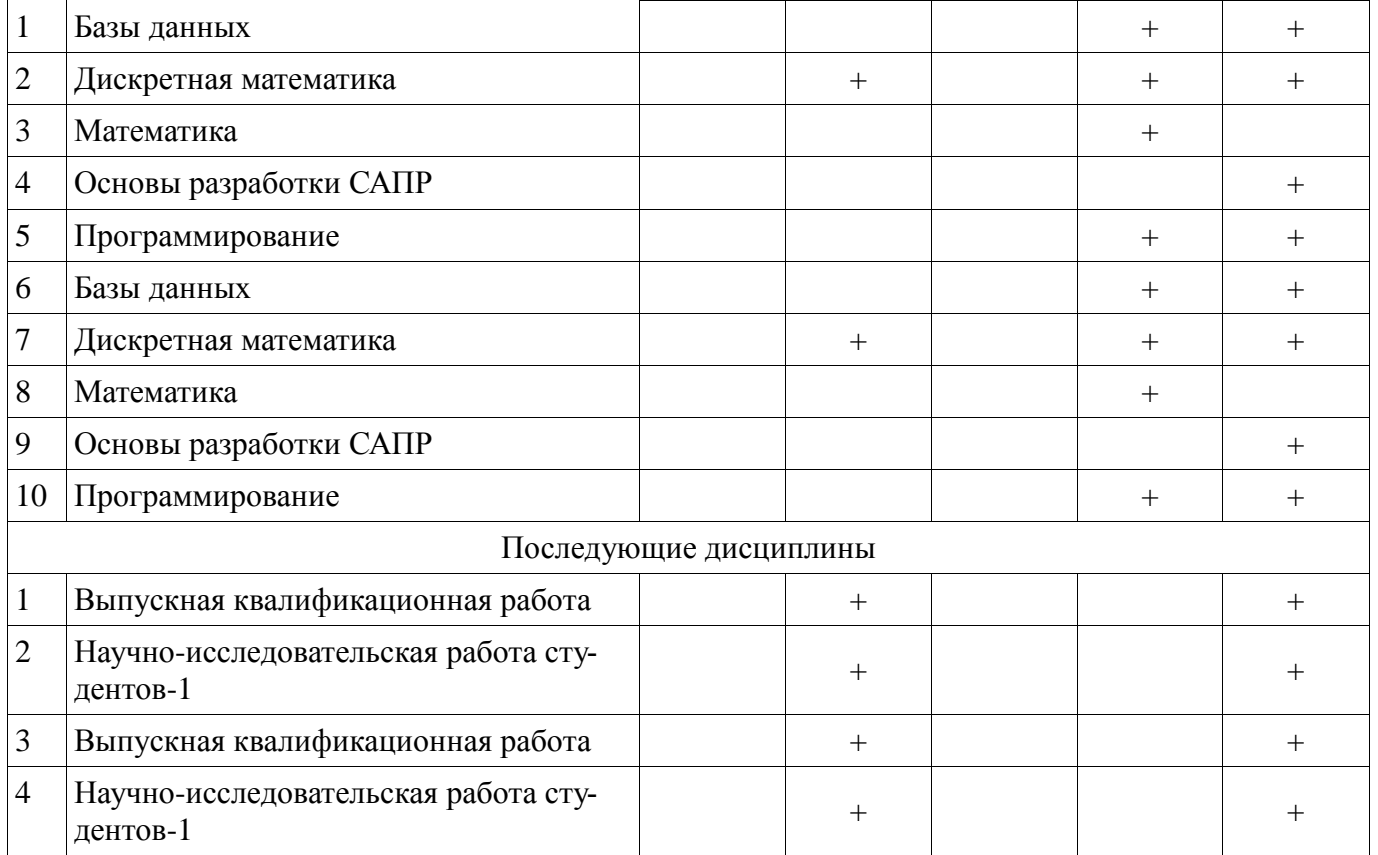

## **5.4. Соответствие компетенций, формируемых при изучении дисциплины, и видов занятий**

Соответствие компетенций, формируемых при изучении дисциплины, и видов занятий представлено в таблице 5.4

Таблица 5. 4 – Соответствие компетенций и видов занятий, формируемых при изучении дисциплины

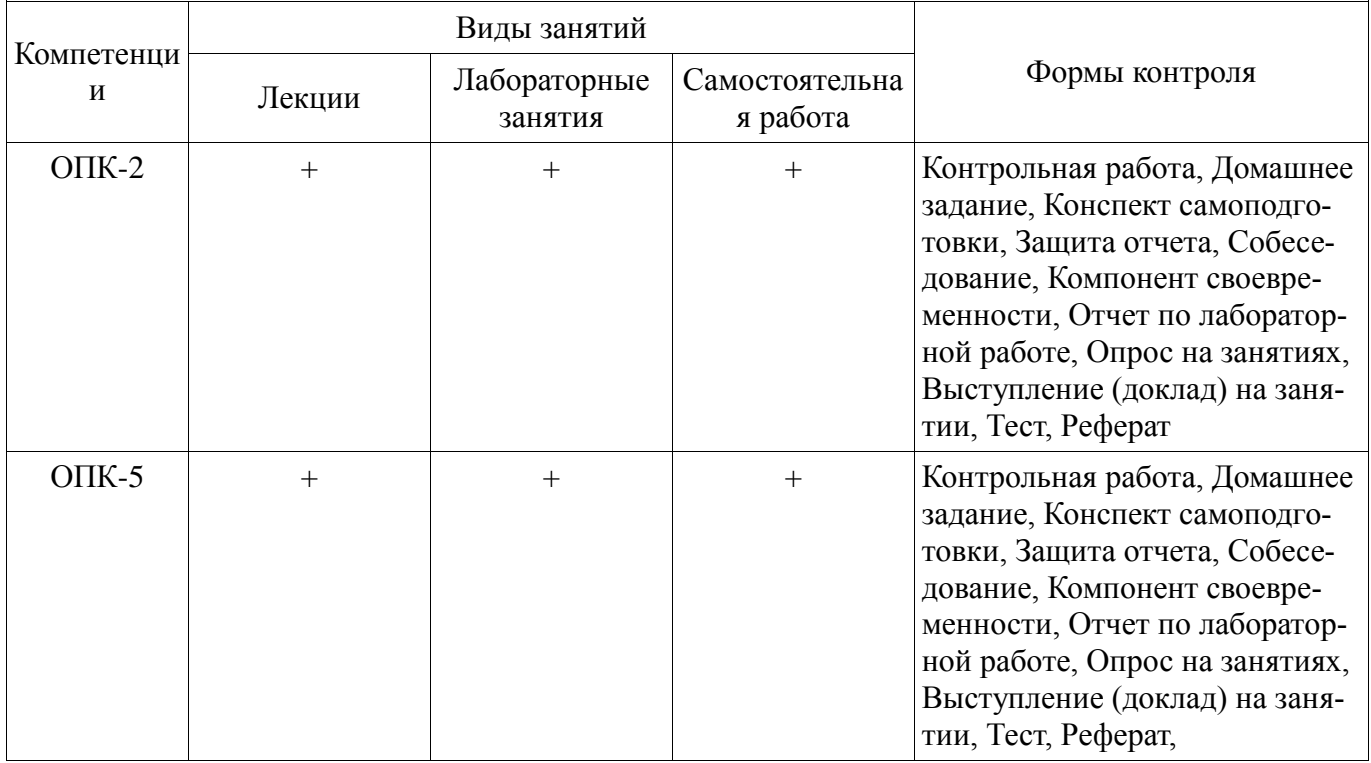

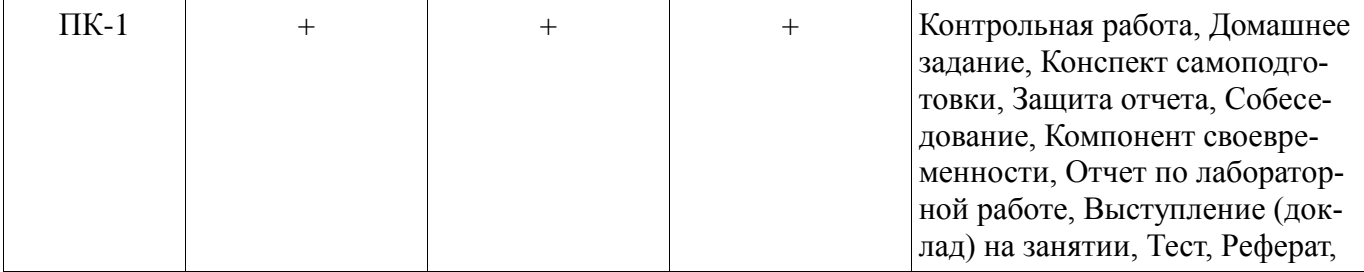

### 6. Интерактивные методы и формы организации обучения

Технологии интерактивного обучения при разных формах занятий в часах приведены в таблице 6.1

Таблица 6.1 - Технологии интерактивного обучения при разных формах занятий в часах

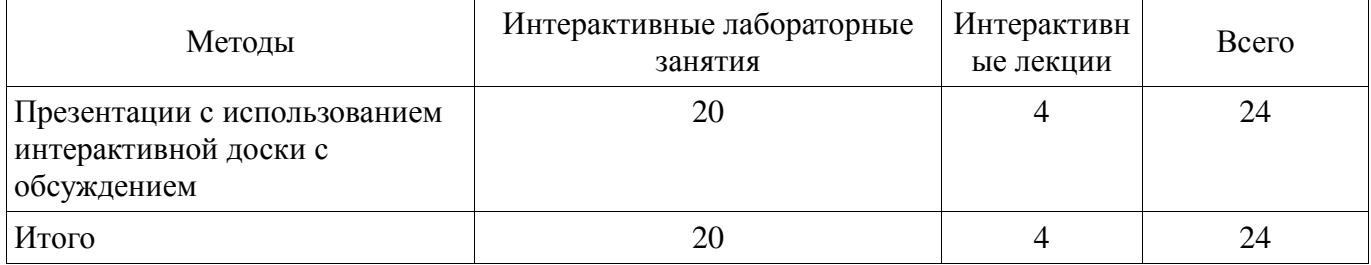

### 7. Лабораторный практикум

Содержание лабораторных работ приведено в таблице 7.1. Таблица 7. 1 – Содержание лабораторных работ

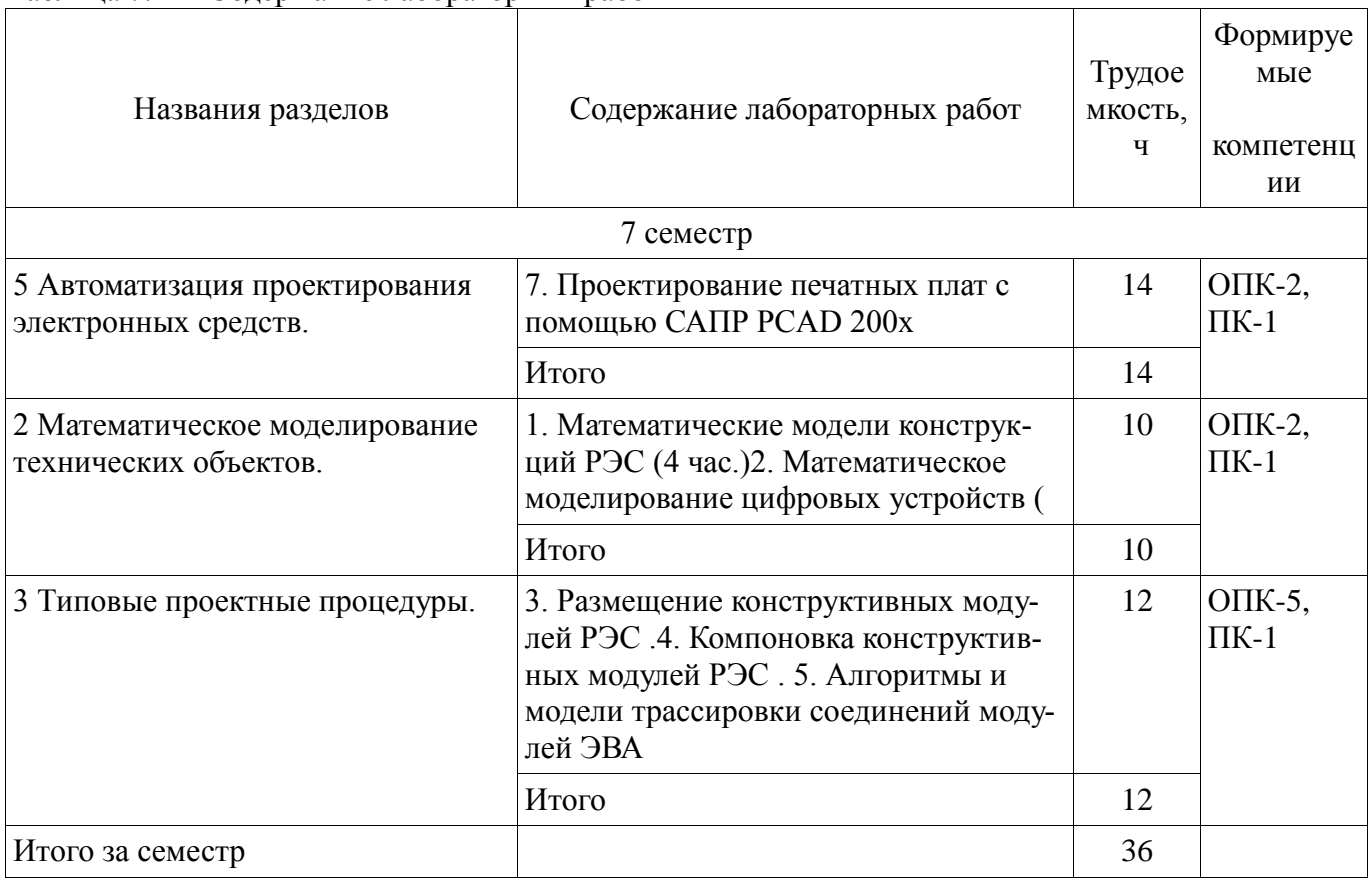

### 8. Практические занятия

Не предусмотрено РУП

### 9. Самостоятельная работа

Виды самостоятельной работы, трудоемкость и формируемые компетенции представлены в таблице 9.1.

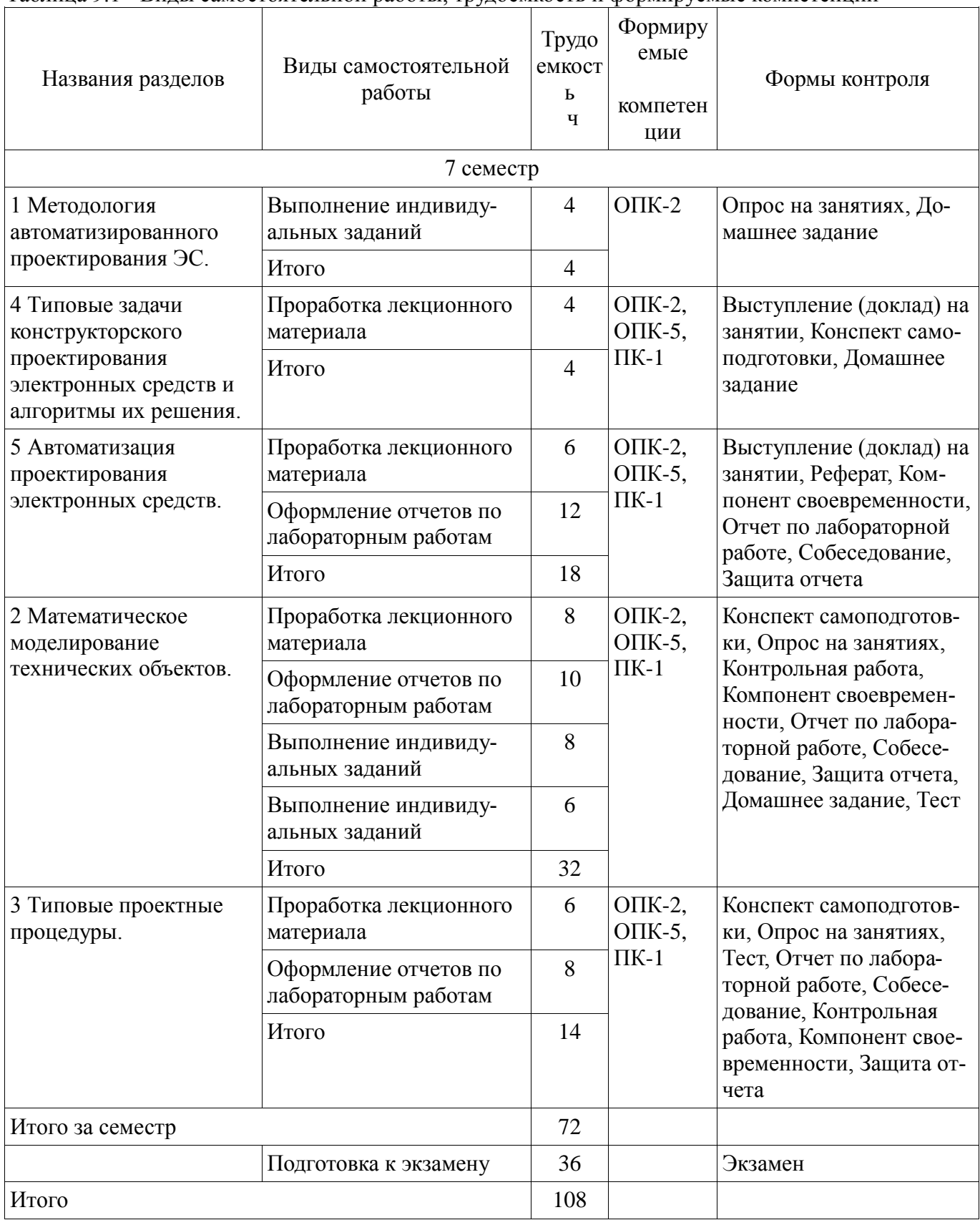

### **9.1. Темы индивидуальных заданий**

1. разработка математических моделей для формального описания типовых задач конструкторского проектирования РЭС.

### **10. Курсовая работа**

### Не предусмотрено РУП

#### **11. Рейтинговая система для оценки успеваемости студентов**

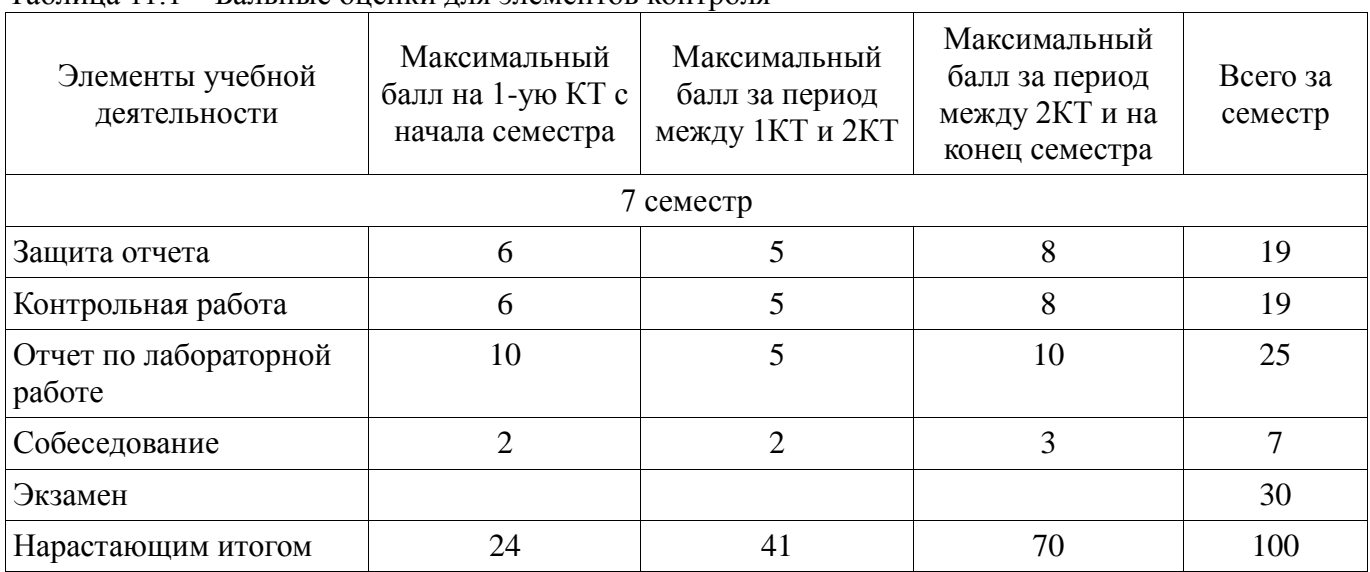

#### **11.1. Балльные оценки для элементов контроля** Таблица 11.1 – Бальные оценки для элементов контроля

# **11.2. Пересчет баллов в оценки за контрольные точки**

Пересчет баллов в оценки за контрольные точки представлен в таблице 11.2.

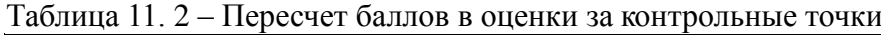

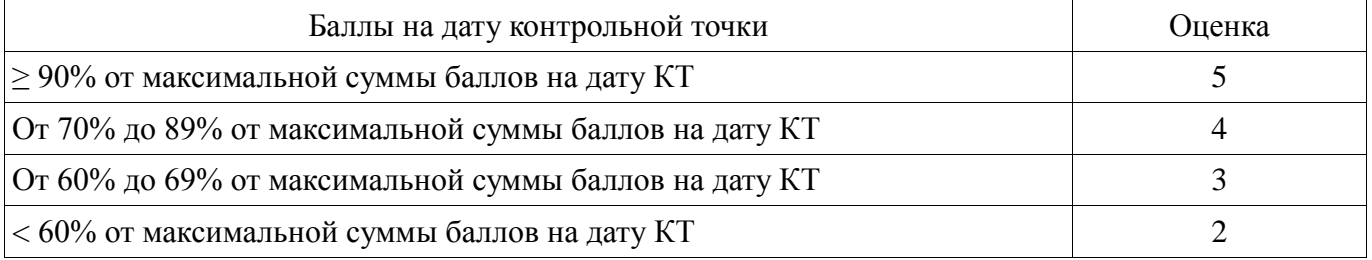

#### **11.3. Пересчет суммы баллов в традиционную и международную оценку**

Пересчет суммы баллов в традиционную и международную оценку представлен в таблице 11.3.

Таблица 11. 3 – Пересчет суммы баллов в традиционную и международную оценку

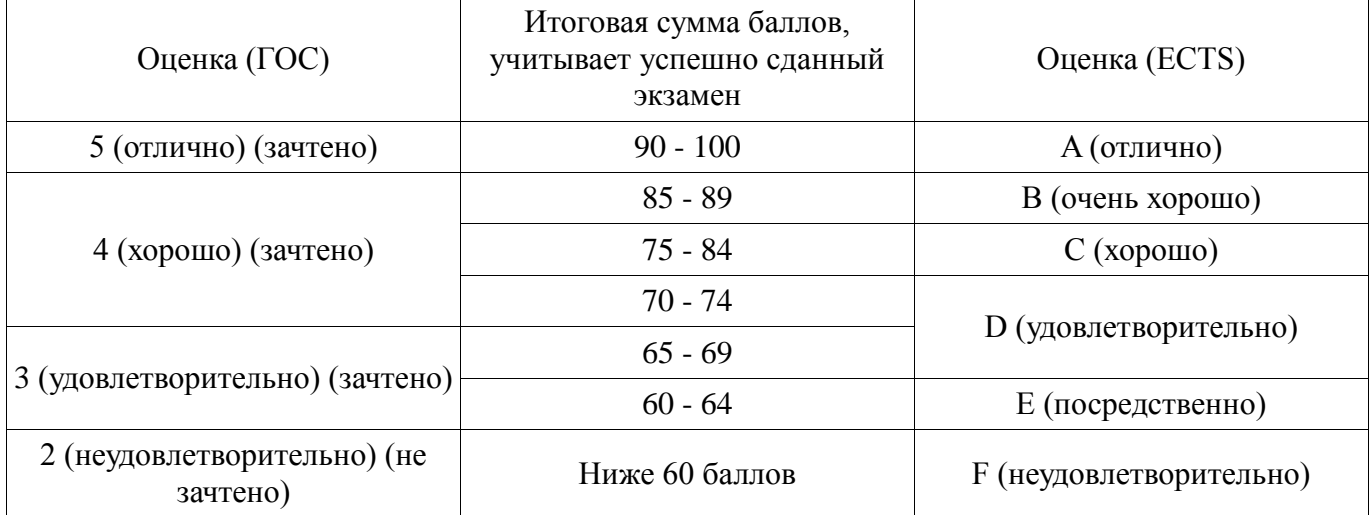

#### **12. Учебно-методическое и информационное обеспечение дисциплины**

#### **12.1. Основная литература**

1. М.В. Черкашин, Е.Ф.Жигалова.Информационные технологии проектирования элек-

тронных средств.  $(41,42)$ , учебное пособие, 2012. [Электронный ресурс]. [www.kcup.tusur.ru/index.php?module=mod\\_methodic&command=view&id=188](http://www.kcup.tusur.ru/index.php?module=mod_methodic&command=view&id=188) 

2. [Е.Ф.Жигалова. Автоматизация конструкторского и технологического проектирования,](http://new.kcup.tusur.ru/sites/default/files/library/avtomatizaciya_konstruktorskogo_i_tehnologicheskogo_proektirovaniya.pdf)  учебное пособие, 2016. [Электронный ресурс] -

[http://new.kcup.tusur.ru/sites/default/files/library/avtomatizaciya\\_konstruktorskogo\\_i\\_tehnologicheskog](http://new.kcup.tusur.ru/sites/default/files/library/avtomatizaciya_konstruktorskogo_i_tehnologicheskogo_proektirovaniya.pdf) o\_proektirovaniya.pdf

#### **12.2. Дополнительная литература**

1. О.В.Алексеев, А.А. Головков и др. Автоматизация проектирования радиоэлектронных средств/по ред О.В.Алексеева.-М.:Высшая школа, 2000, 479с. (наличие в библиотеке ТУСУР - 87экз.)

3. Разевиг, В.Д. Система проектирования печатных плат ACCEL EDA 15 (P-CAD 2000)/Всеволод Данилович Разевиг. - М.: Солон-Р, 2000. - 416. (наличие в библиотеке ТУСУР-2 экз.)

### **12.3. Учебно-методическое пособие и программное обеспечение**

1. Автоматизация конструкторского и технологического проектирования. Учебное методическое пособие для проведения лабораторных работ. Самостоятельных работ. 2012 г. [Электронный ресурс]. - [http://new.kcup.tusur.ru/sites/default/files/library/kopiya\\_posobie\\_aktp.pdf](http://new.kcup.tusur.ru/sites/default/files/library/kopiya_posobie_aktp.pdf)

### **12.4. Базы данных, информационно справочные и поисковые системы**

- 1. EDU.main.tusur.ru
- 2. www.kcup.tusur.ru
- 3. new.kcup.tusur.ru

### **13. Материально-техническое обеспечение дисциплины**

Образовательный портал университета (http://edu.tusur.ru, http://lib.tusur.ru).

Электронные информационные - образовательные ресурсы вычислительных залов кафедры КСУП.

### **14. Фонд оценочных средств**

Фонд оценочных средств приведен в приложении 1.

#### **15. Методические рекомендации по организации изучения дисциплины** Без рекомендаций.

Согласована на портале № 3566

### **МИНИСТЕРСТВО ОБРАЗОВАНИЯ И НАУКИ РФ**

### **Федеральное государственное бюджетное образовательное учреждение высшего образования**

«ТОМСКИЙ ГОСУДАРСТВЕННЫЙ УНИВЕРСИТЕТ СИСТЕМ УПРАВЛЕНИЯ И РАДИОЭЛЕКТРОНИКИ» (ТУСУР)

> УТВЕРЖДАЮ Проректор по учебной работе \_\_\_\_\_\_\_\_\_\_\_\_\_\_\_ П. Е. Троян « $\rightarrow$  20 г.

### ФОНД ОЦЕНОЧНЫХ СРЕДСТВ ПО УЧЕБНОЙ ДИСЦИПЛИНЕ

### **Автоматизация конструкторского и технологического проектирования**

Уровень основной образовательной программы: **Бакалавриат** Направление подготовки (специальность): **09.03.01 Информатика и вычислительная техника** Профиль: **Системы автоматизированного проектирования** Форма обучения: **очная** Факультет: **ФВС, Факультет вычислительных систем** Кафедра: **КСУП, Кафедра компьютерных систем в управлении и проектировании** Курс: **4** Семестр: **7**

Учебный план набора 2014 года

Разработчики:

доцент каф. КСУП Жигалова Е. Ф.

Экзамен: 7 семестр

Томск 2016

#### 1. Введение

Фонд оценочных средств (ФОС) является приложением к рабочей программе дисциплины (практики) и представляет собой совокупность контрольно-измерительных материалов (типовые задачи (задания), контрольные работы, тесты и др.) и методов их использования, предназначенных для измерения уровня достижения студентом установленных результатов обучения.

ФОС по дисциплине (практике) используется при проведении текущего контроля успеваемости и промежуточной аттестации студентов.

Перечень закрепленных за дисциплиной (практикой) компетенций приведен в таблице 1. Таблица 1 - Перечень закрепленных за дисциплиной компетенций

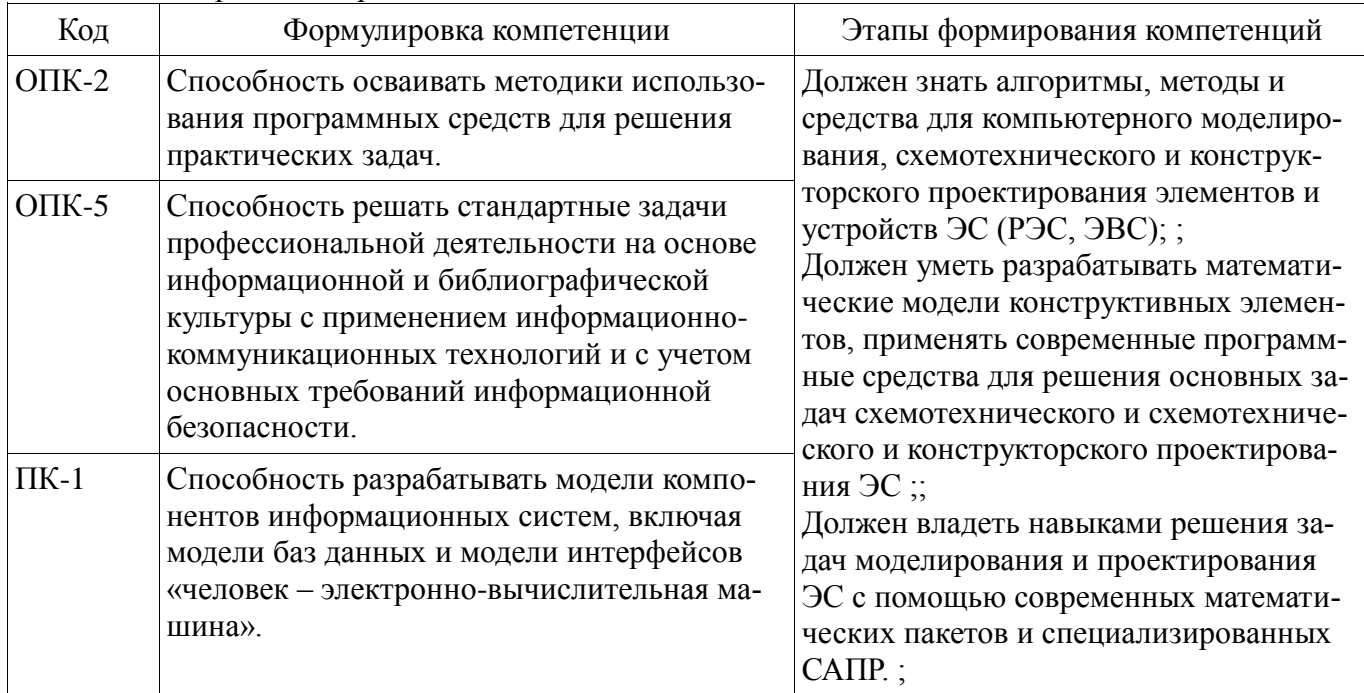

Общие характеристики показателей и критериев оценивания компетенций на всех этапах приведены в таблице 2.

Таблица 2 – Общие характеристики показателей и критериев оценивания компетенций по этапам

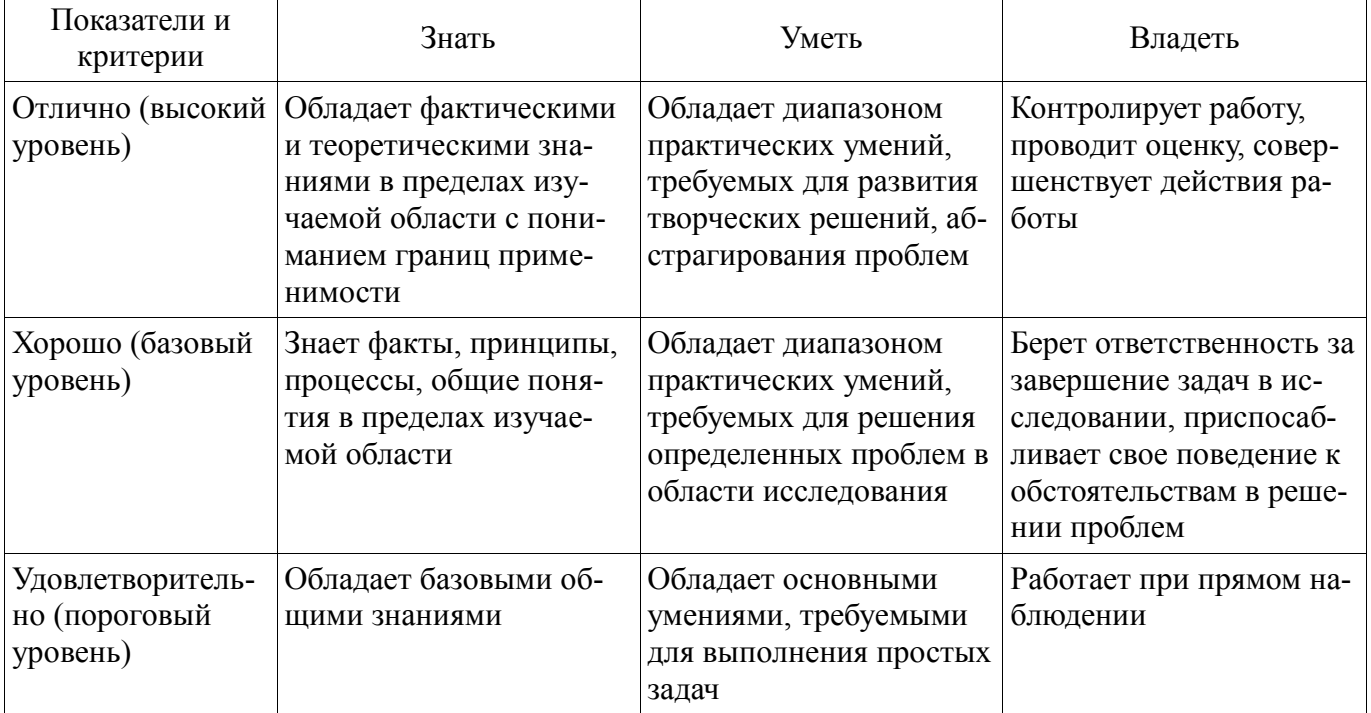

### 2 Реализация компетенций

### 2.1 Компетенция ОПК-2

ОПК-2: Способность осваивать методики использования программных средств для решения практических задач..

Для формирования компетенции необходимо осуществить ряд этапов. Этапы формирования компетенции, применяемые для этого виды занятий и используемые средства оценивания представлены в таблице 3.

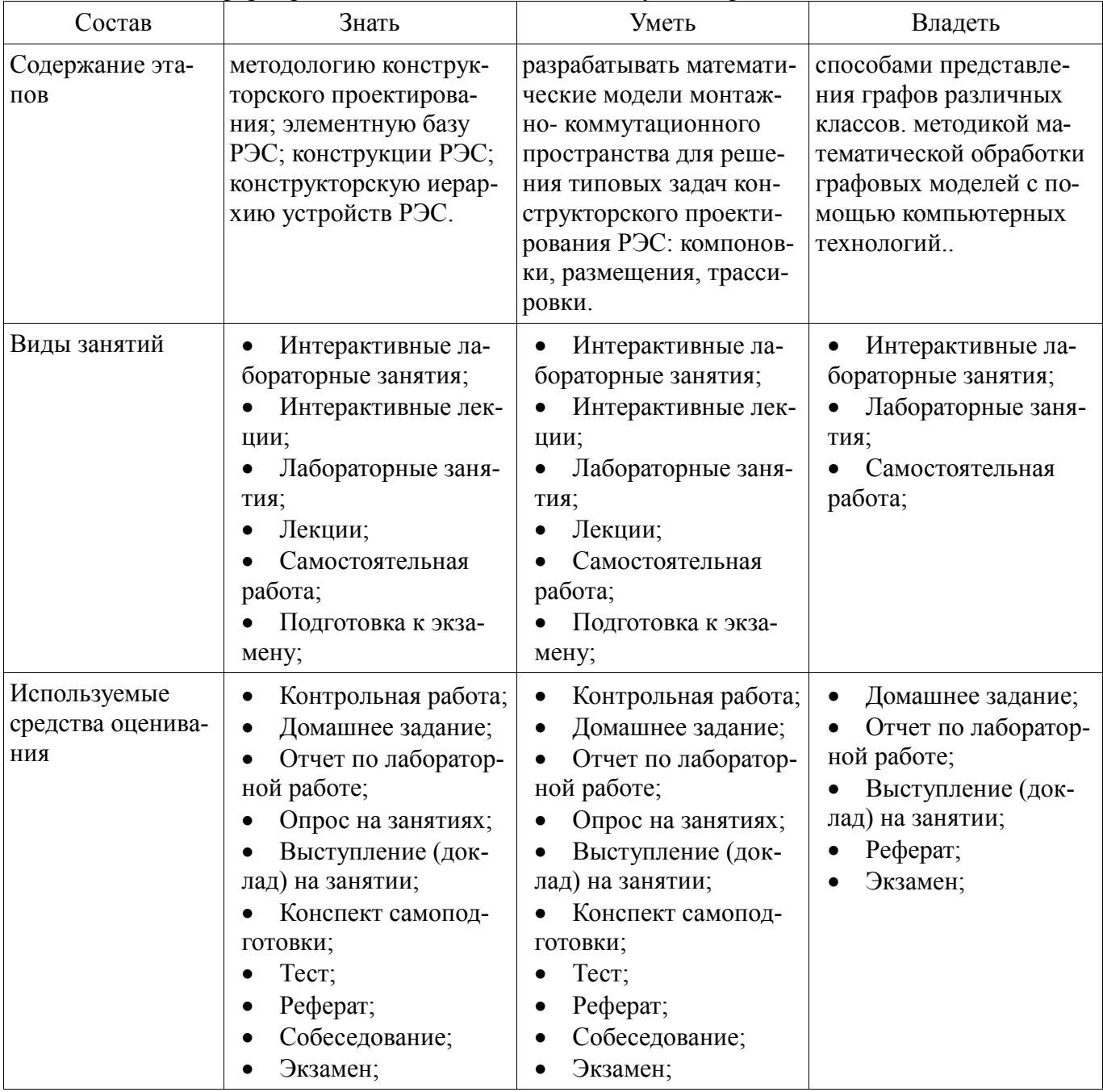

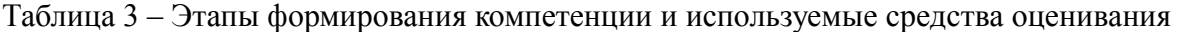

Формулировка показателей и критериев оценивания данной компетенции приведена в таблице 4.

Таблица 4 - Показатели и критерии оценивания компетенции на этапах

| Состав                       | Знать                                                                                           | Уметь                                                                                   | Владеть                                                                                                    |
|------------------------------|-------------------------------------------------------------------------------------------------|-----------------------------------------------------------------------------------------|----------------------------------------------------------------------------------------------------|
| Отлично<br>(высокий уровень) | методологию конст-<br>рукторского проектиро-<br>вания; элементную базу<br>РЭС; методологию кон- | разрабатывать мате-<br>матические модели<br>монтажно- коммутаци-<br>онного пространства | методикой разработ-<br>$\bullet$<br>ки графовых моделей<br>для решения задач кон-<br>структорского проекти- |

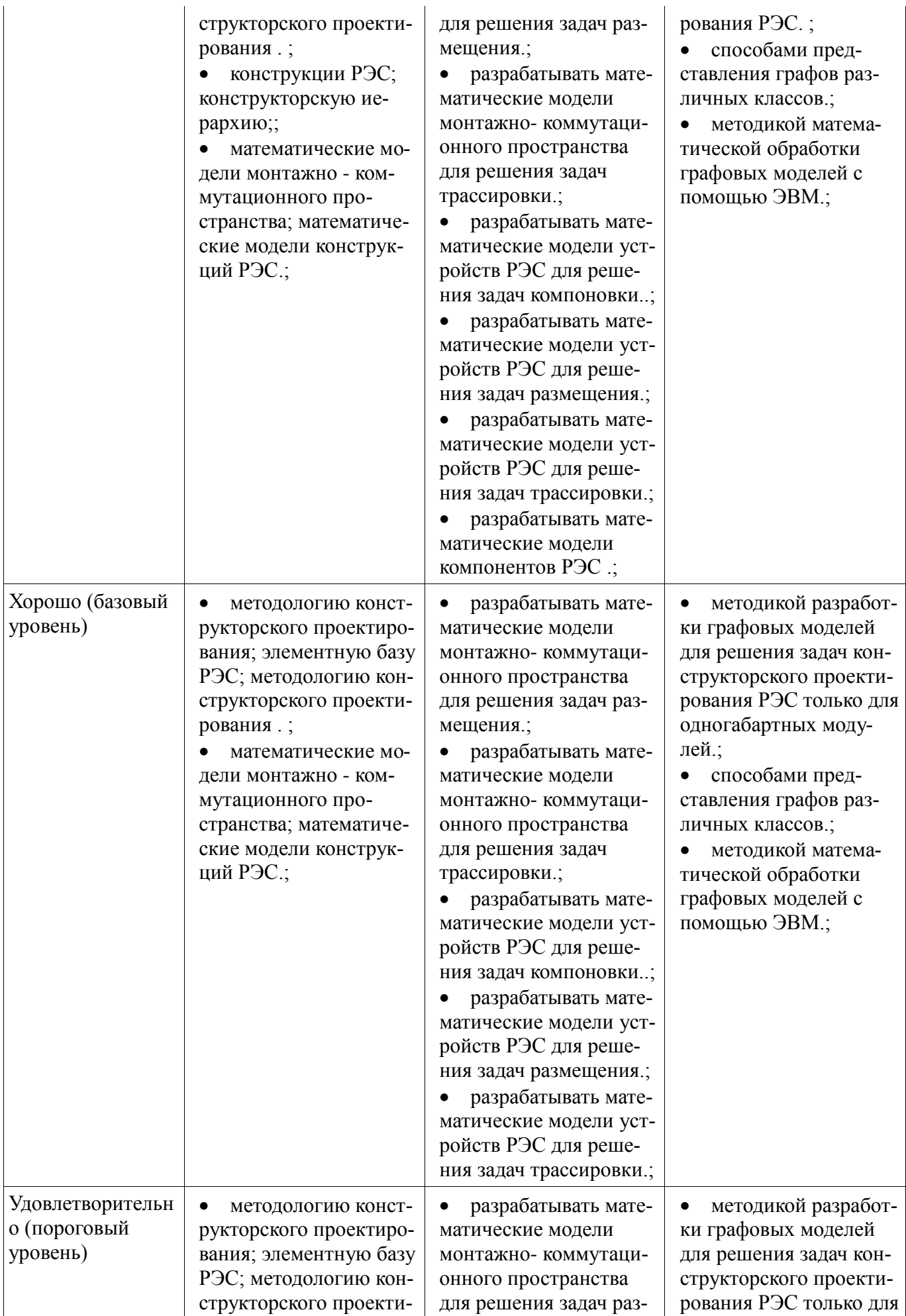

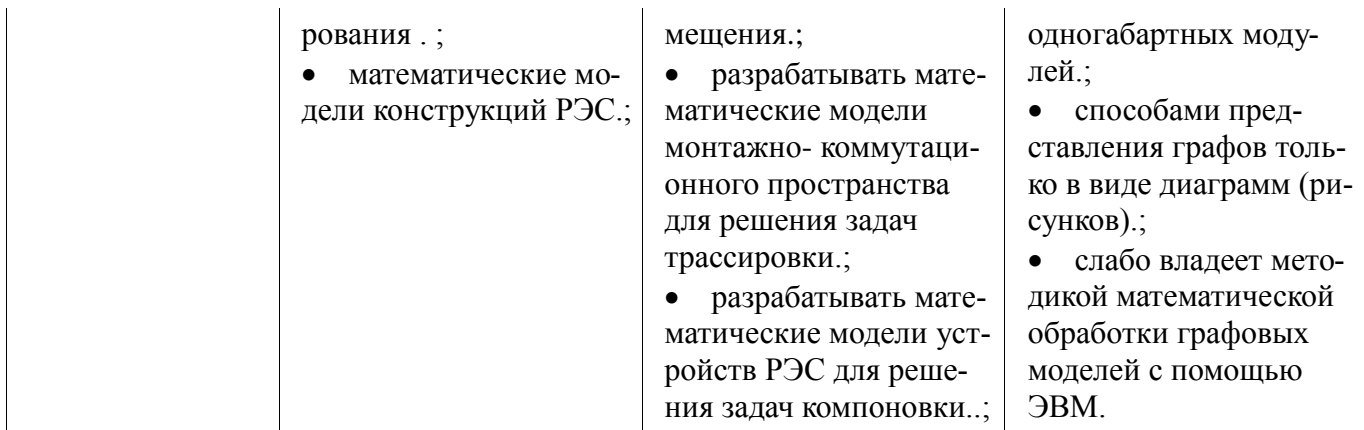

### 2.2 Компетенция ОПК-5

ОПК-5: Способность решать стандартные задачи профессиональной деятельности на осноинформационной и библиографической культуры с применением информационно- $Be$ коммуникационных технологий и с учетом основных требований информационной безопасности..

Для формирования компетенции необходимо осуществить ряд этапов. Этапы формирования компетенции, применяемые для этого виды занятий и используемые средства оценивания представлены в таблице 5.

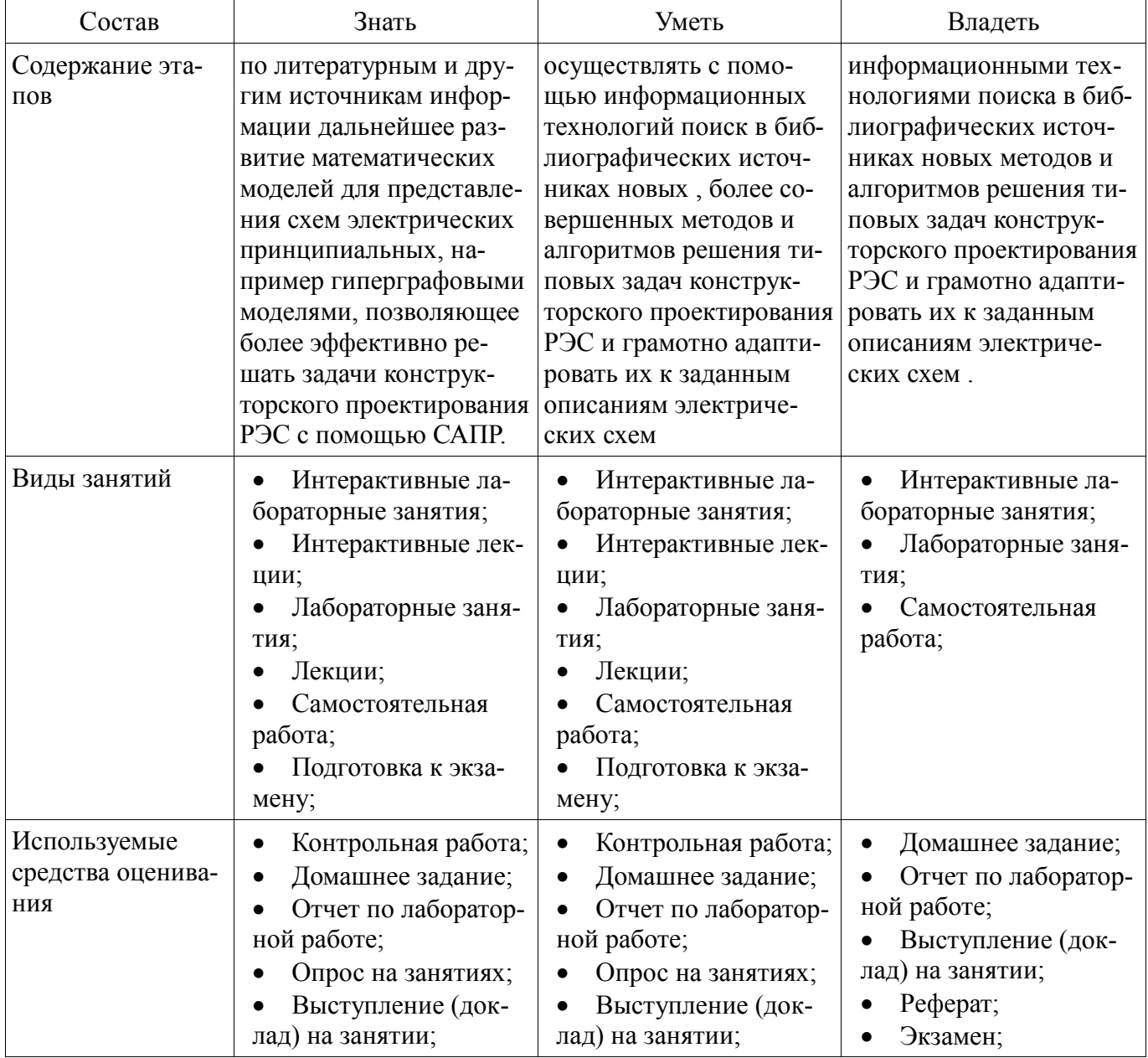

Таблица 5 - Этапы формирования компетенции и используемые средства оценивания

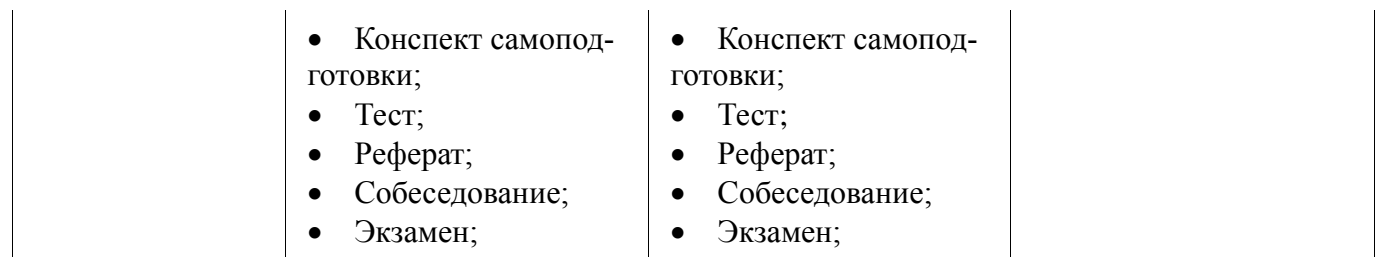

Формулировка показателей и критериев оценивания данной компетенции приведена в таблице 6.

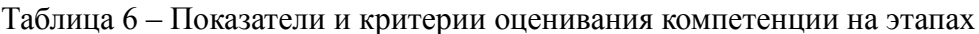

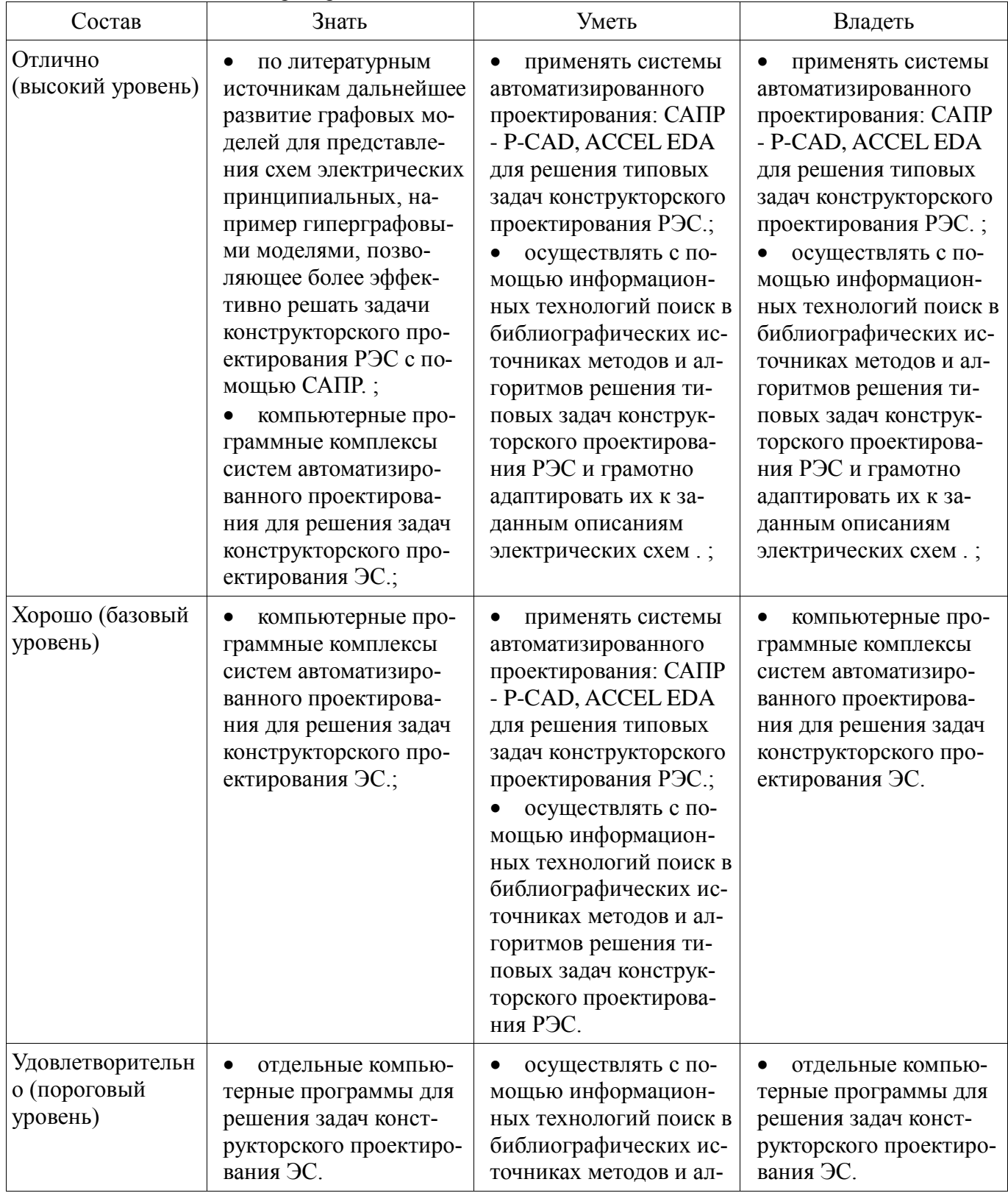

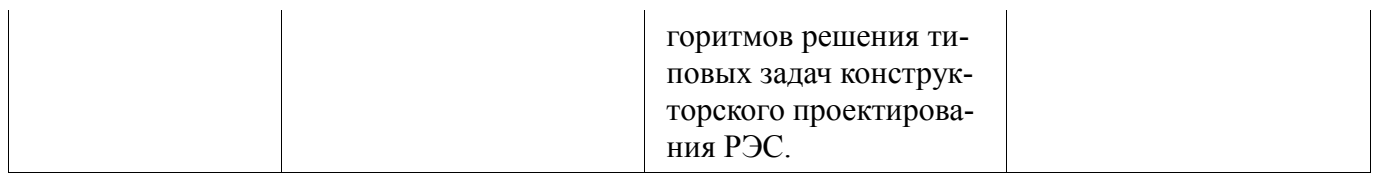

### 2.3 Компетенция ПК-1

ПК-1: Способность разрабатывать модели компонентов информационных систем, включая модели баз данных и модели интерфейсов «человек - электронно-вычислительная машина»..

Для формирования компетенции необходимо осуществить ряд этапов. Этапы формирования компетенции, применяемые для этого виды занятий и используемые средства оценивания представлены в таблице 7.

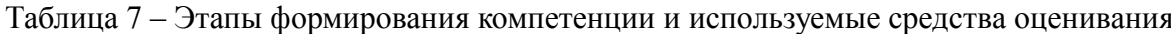

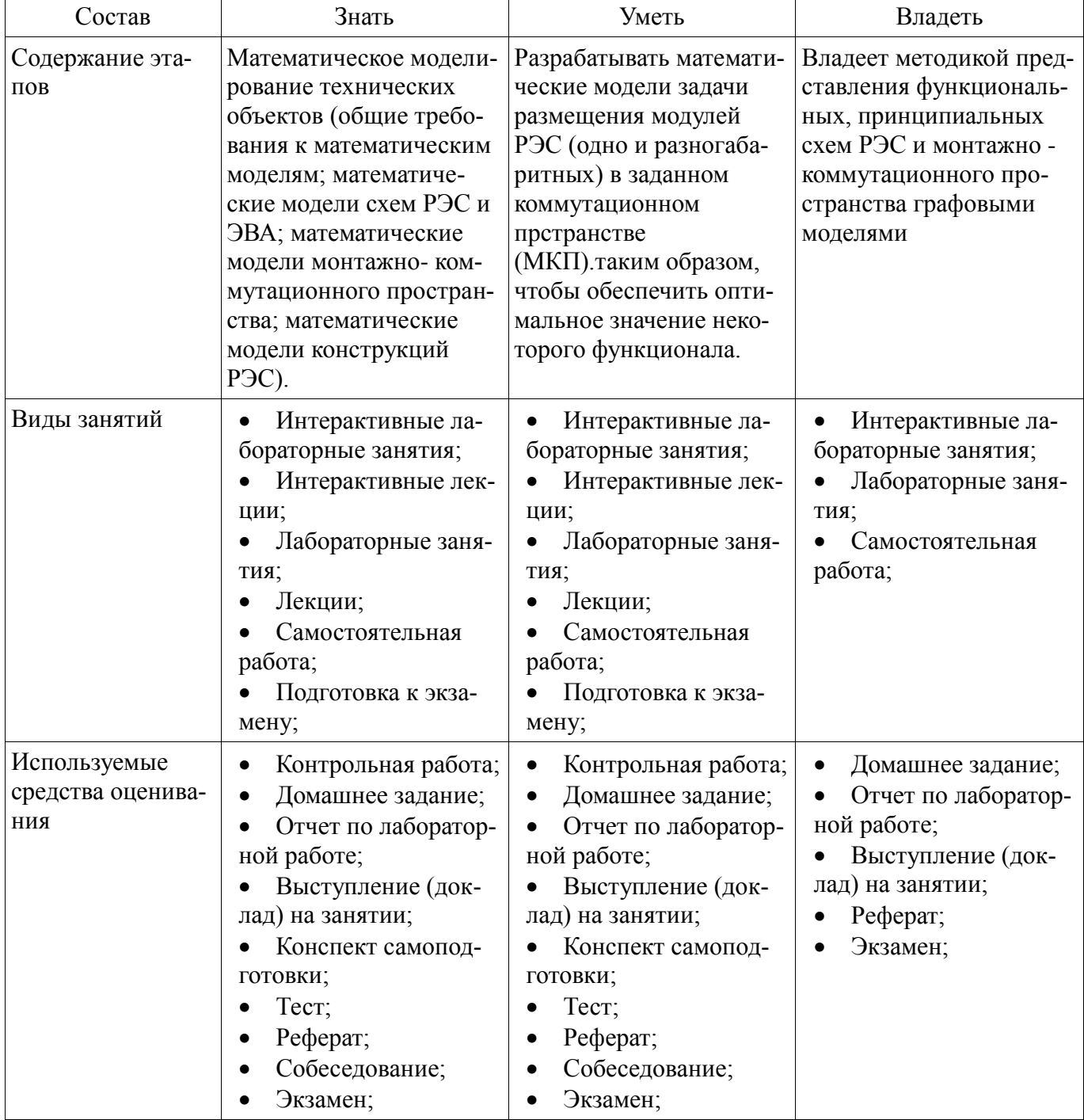

Формулировка показателей и критериев оценивания данной компетенции приведена в таблице 8.

| Состав                       | Знать                                                                                                    | Уметь                                                                                                    | Владеть                                                                                                    |
|------------------------------|----------------------------------------------------------------------------------------------------|----------------------------------------------------------------------------------------------------|----------------------------------------------------------------------------------------------------|
| Отлично<br>(высокий уровень) | Методология авто-<br>матизированного про-<br>ектирования РЭС и<br>ЭВС (основные поня-<br>тия и определения;<br>принципы проектиро-<br>ванияЭС; этапы и ста-<br>дии проектирования).;<br>Математическое мо-<br>делирование техниче-<br>ских объектов (общие<br>требования к математи-<br>ческим моделям; мате-<br>матические модели<br>схем РЭС и ЭВА; мате-<br>матические модели<br>монтажно- коммутаци-<br>онного пространства;<br>математические модели<br>конструкций РЭС).;<br>Типовые задачи<br>конструкторского про-<br>ектирования ЭС. Мате-<br>матические модели ти-<br>повых задач конструк-<br>торского этапа проек-<br>тирования ЭС.;<br>Алгоритмы решения<br>задач компоновки, раз-<br>мещения и трассиров-<br>КИ. | разрабатывать мате-<br>матические модели за-<br>дачи размещения моду-<br>лей РЭС (одно и разно-<br>габаритных) в заданном<br>коммутационном<br>прстранстве<br>(МКП). таким образом,<br>чтобы обеспечить оп-<br>тимальное значение не-<br>которого функционала.;<br>разрабатывать мате-<br>матические модели<br>трассировки проводно-<br>го монтажа.с миними-<br>зацией длины отдельнэ-<br>лектрических цепей.; | Владеет методикой<br>٠<br>представления функ-<br>циональной и принци-<br>пиальной схем РЭС<br>графовыми моделями;<br>Владеет методикой<br>$\bullet$<br>формализации процесса<br>трассировки с помощью<br>дискретно-графовых<br>моделей МКПх. |
| Хорошо (базовый<br>уровень)  | Математическое мо-<br>делирование техниче-<br>ских объектов (общие<br>требования к математи-<br>ческим моделям; мате-<br>матические модели<br>схем РЭС и ЭВА; мате-<br>матические модели<br>монтажно- коммутаци-<br>онного пространства;<br>математические модели<br>конструкций РЭС).;<br>Типовые задачи<br>конструкторского про-<br>ектирования ЭС. Мате-<br>матические модели ти-<br>повых задач конструк-<br>торского этапа проек-<br>тирования ЭС.;                                                                                                    | разрабатывать мате-<br>матические модели<br>трассировки проводно-<br>го монтажа.с миними-<br>зацией длины отдель-<br>ных электрических це-<br>пей.;<br>разрабатывать мате-<br>матические модели за-<br>дачи размещения рав-<br>ногабаритных модулей<br>РЭС в заданном комму-<br>тационном пространст-<br>ве МКП. таким образом,<br>чтобы обеспечить оп-<br>тимальное значение не-<br>которого функционала.     | Владеет методикой<br>представления функ-<br>циональной и принци-<br>пиальной схем РЭС<br>графовыми моделями;                                                                                                    |

Таблица 8 - Показатели и критерии оценивания компетенции на этапах

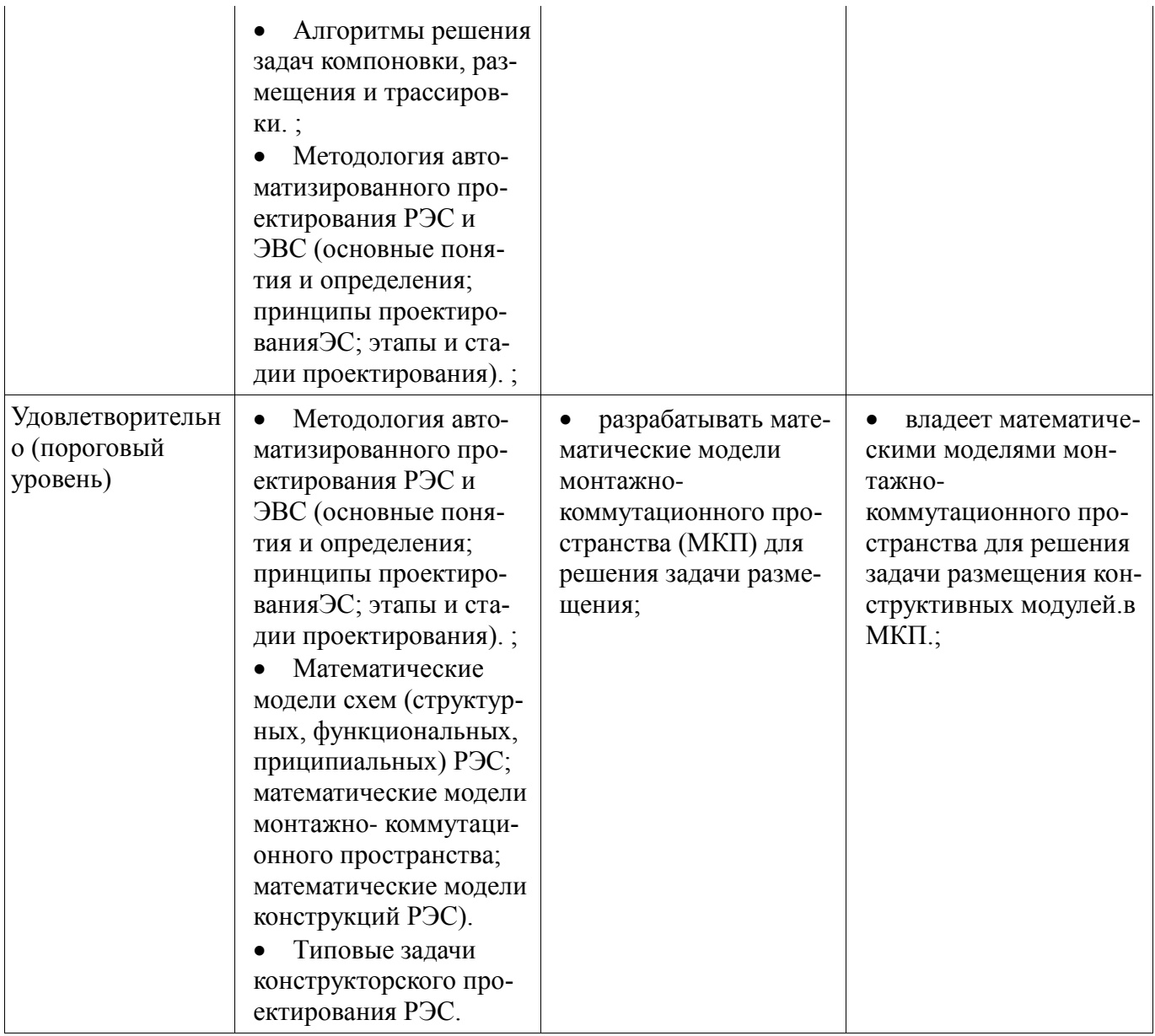

#### 3 Типовые контрольные задания

Для реализации вышеперечисленных задач обучения используются типовые контрольные задания или иные материалы, необходимые для оценки знаний, умений, навыков и (или) опыта деятельности, характеризующих этапы формирования компетенций в процессе освоения образовательной программы, в следующем составе.

#### 3.1 Вопросы на самоподготовку

- Для реализации вышеперечисленных задач обучения используются типовые контрольные задания или иные материалы, необходимые для оценки знаний, умений, навыков и (или) опыта деятельности, характеризующих этапы формирования компетенций в процессе освоения образовательной программы, в следующем составе.

#### 3.2 Тестовые залания

- 1. Кто формирует технические требования к разрабатываемой аппаратуре? 2. Какие структурные подразделения предприятия участвуют в разработке РЭС? 3. Назовите основные стадии проектирования РЭС. 4. Назовите и охарактеризуйте основные этапы НИР и ОКР. 5. Как и в какой последовательности разрабатывается рабочая документация?

#### 3.3 Темы рефератов

- 1. Конструирование РЭС. (Какова структура современных РЭС? Перечислите и охарактеризуйте основные задачи конструирования современных РЭС). 2. Конструкторская документация. (Дать определение конструкторской документации. Указать назначение стандартов. Для каких

целей используется и как построена ЕСКД? По каким признакам классифицируется конструкторская документация?). 3.P-CAD - САПР печатных плат. (Назовите основные программы пакета P-САD и укажите в какой последовательности и для каких целей они используются при проектировании печатной платы. Для каких целей предназначен графический редактор PC-CAPS? Как он запускается и как проводится его настройка? Какие параметры отображаются в статус-строке редактора РС-САРЅ? Укажите их назначение и способ их изменения? Приведите основные команды редактора PC-CAPS и дайте их краткую характеристику).

#### 3.4 Темы домашних заданий

- разработка математических моделей для формального описания типовых задач конструкторского проектирования РЭС.

### 3.5 Вопросы на собеседование

- разработка математических моделей для формального описания типовых задач конструкторского проектирования РЭС.

### 3.6 Темы опросов на занятиях

- Основные проектные процедуры. Классификация проектных процедур. Типичная последовательность проектных процедур. Взаимосвязь типовых проектных процедур.

- Математическое моделирование цифровых устройств. Описание языков моделирования и и элементов цифровых устройств в моделях логического уровня. Синхронное моделирование цифровых устройств двоичными алфавитами.

- Общие сведения о проектировании электронных средств. Основные понятия и определения. Стадии и этапы проектирования. Блочно-иерархический подход (БИП) к проектированию.

### 3.7 Темы докладов

- 1. Особенности задачи компоновки типовыми блоками. 2. Эффективный метод определения планарности графа. 3. Эффективный алгоритм определения изоморфизма графов. 4. Итерационные алгоритмы компоновки элементов схемы электрической принципиальной. 5. Сравнительный анализ алгоритмов трассировки.

#### 3.8 Экзаменационные вопросы

- 1. Что означает термин «технология»?(дать полный ответ) 2. Какие аспекты выделяют в понятии «технология»? 3. Назовите виды технологий. 4. Каким требованиям должна отвечать современная технология? 5. Что понимается под «типизацией» информационной технологии? 6. Что включает в себя методология любой технологии? 7. Чем являются информационные ресурсы для системы управления любой организационной структурой? 8. Что является конечным продуктом производства информации? 9. Что понимается под «базовым технологическим процессом» в контексте информационных технологий? 10. Что понимается под информационной технологией?

### 3.9 Темы контрольных работ

- .1. В каких постановках решается задача компоновки конструктивных модулей РЭС. 2. Что понимают под структурным синтезом технического объекта? 3. Назовите основные принципы проектирования сложных технических объектов. 4. Что понимается под задачей компоновки конструктивных модулей РЭС? 5. Назовите критерии оптимальности для задачи покрытия. 6. Назовите критерии оптимальности для задачи размещения конструктивных модулей ЭВА. 7. Что включает в себя методология любой технологии?

Не предусмотрено РУП.

## 3.10 Тематика практики

3.11 Темы лабораторных работ

- 7. Проектирование печатных плат с помощью САПР РСАД 200х

– 3. Размещение конструктивных модулей РЭС . 4. Компоновка конструктивных модулей РЭС. 5. Алгоритмы и модели трассировки соединений модулей ЭВА

- 1. Математические модели конструкций РЭС (4 час.) 2. Математическое моделирование цифровых устройств (

#### **4 Методические материалы**

Для обеспечения процесса обучения и решения задач обучения используются следующие материалы:

 методические материалы, определяющие процедуры оценивания знаний, умений, навыков и (или) опыта деятельности, характеризующих этапы фор-мирования компетенций, согласно п. 12 рабочей программы.

#### **4.1. Основная литература**

1. М.В. Черкашин, Е.Ф.Жигалова.Информационные технологии проектирования электронных средств. (ч1.ч2), учебное пособие, 2012. [Электронный ресурс]. [www.kcup.tusur.ru/index.php?module=mod\\_methodic&command=view&id=188](http://www.kcup.tusur.ru/index.php?module=mod_methodic&command=view&id=188) 

[2. Е.Ф.Жигалова. Автома](http://www.kcup.tusur.ru/index.php?module=mod_methodic&command=view&id=188)[тизация конструкторского и технологического проектирования,](http://new.kcup.tusur.ru/sites/default/files/library/avtomatizaciya_konstruktorskogo_i_tehnologicheskogo_proektirovaniya.pdf) 

учебное пособие, 2016. [Электронный ресурс] -

[http://new.kcup.tusur.ru/sites/default/files/library/avtomatizaciya\\_konstruktorskogo\\_i\\_tehnologicheskog](http://new.kcup.tusur.ru/sites/default/files/library/avtomatizaciya_konstruktorskogo_i_tehnologicheskogo_proektirovaniya.pdf) o\_proektirovaniya.pdf

#### **4.2. Дополнительная литература**

1. О.В.Алексеев, А.А. Головков и др. Автоматизация проектирования радиоэлектронных средств/по ред О.В.Алексеева.-М.:Высшая школа, 2000, 479с. (наличие в библиотеке ТУСУР - 87экз.)

4. Разевиг, В.Д. Система проектирования печатных плат ACCEL EDA 15 (P-CAD 2000)/Всеволод Данилович Разевиг. - М.: Солон-Р, 2000. - 416. (наличие в библиотеке ТУСУР-2 экз.)

#### **4.3. Учебно-методическое пособие и программное обеспечение**

1. Автоматизация конструкторского и технологического проектирования. Учебное методическое пособие для проведения лабораторных работ.Самостоятельных работ. 2012 г. [Электронный ресурс]. - [http://new.kcup.tusur.ru/sites/default/files/library/kopiya\\_posobie\\_aktp.pdf](http://new.kcup.tusur.ru/sites/default/files/library/kopiya_posobie_aktp.pdf)

#### **4.4. Базы данных, информационно справочные и поисковые системы**

- 1. EDU.main.tusur.ru
- 2. www.kcup.tusur.ru
- 3. new.kcup.tusur.ru